## **T-Check Meßgenauigkeitstest für Netzwerkanalysatoren mit Hilfe einer T-Verzweigung**

## Application Note 1EZ43\_0D

Änderungen vorbehalten 3. 6. 1998, Olaf Ostwald

Produkte:

**ZVR ZVC ZVRE ZVCE ZVRL**

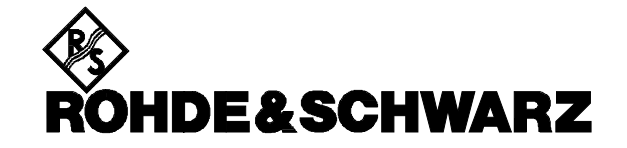

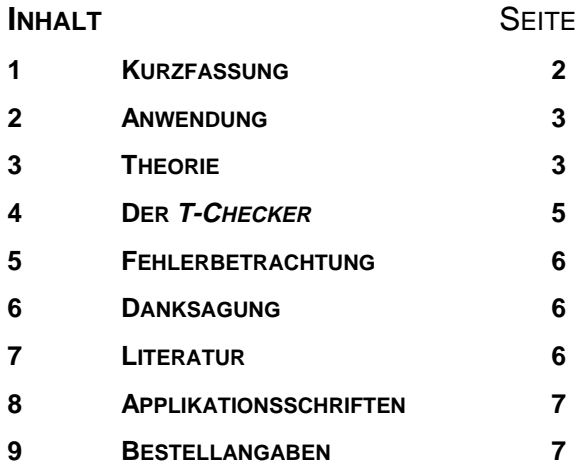

### **ROHDE&SCHWARZ**

# **T-Check**

#### **1 Kurzfassung**

Auf möglichst einfache, komfortable und schnelle Weise soll die **Meßgenauigkeit** eines Netzwerkanalysators geprüft werden. Dazu wird ein einfaches Meßobjekt benutzt (vgl. BILD 1), das aus einer gewöhnlichen T-Verzweigung (T-Stück) besteht, von der ein Tor, beispielsweise Tor 3, mit einem Widerstand Z abgeschlossen wird.

Alle vier S-Parameter des Zweitors 1-2 werden mit Hilfe des zu prüfenden Netzwerkanalysators gemessen und anschließend durch **T-Check** ausgewertet. Als Ergebnis erhält man eine Kurve als Funktion der Frequenz (BILD 2), die im Idealfall bei exakt 1 liegt. Jede Abweichung von 1 deutet auf Ungenauigkeiten des geprüften Netzwerkanalysators hin, dessen Qualität auf diese Weise leicht getestet werden kann.

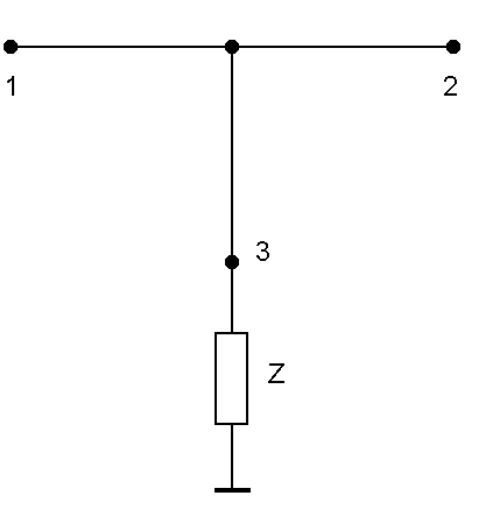

BILD 1 Prinzipschaltung des **T-Checker**

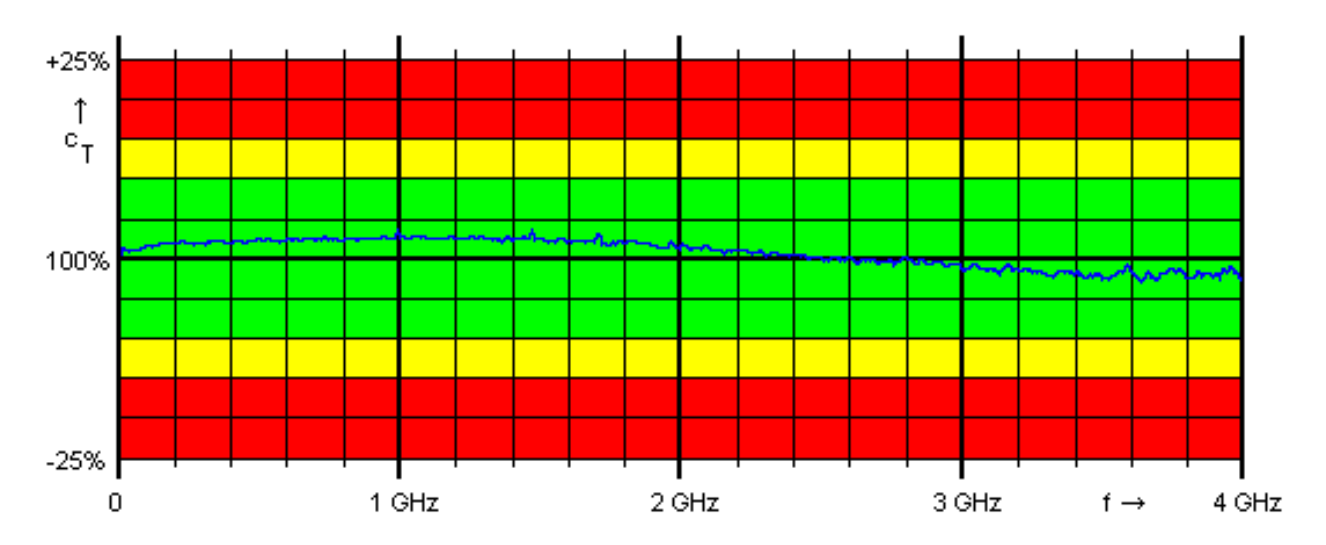

FIG. 2 Typisches Ergebnis eines **T-Check** für den Netzwerkanalysator ZVR nach Systemfehlerkalibrierung

#### **2 Anwendung**

Als **Testmeßobjekt** dient ein beliebiges verlustfreies Dreitor, beispielsweise ein T-Stück. Eines seiner drei Tore wird resistiv abgeschlossen. Das Testmeßobjekt ist somit ein Zweitor. Es wird an den zu prüfenden Netzwerkanalysator angeschlossen, der alle vier S-Parameter nach Betrag und Phase mißt. Diese werden als Tabelle in einem Touchstone<sup>®</sup>-kompatiblen Datenformat als Funktion der Frequenz abgespeichert. Dabei wird die folgende Syntax benötigt:

# frequency unit S format R impedance freq db $S_{11}$  ang $S_{11}$  db $S_{21}$  ang $S_{21}$  db $S_{12}$  ang $S_{12}$  db $S_{22}$  ang $S_{22}$ freq db $S_{11}$  ang $S_{11}$  db $S_{21}$  ang $S_{21}$  db $S_{12}$  ang $S_{12}$  db $S_{22}$  ang $S_{22}$ freq db $S_{11}$  ang $S_{11}$  db $S_{21}$  ang $S_{21}$  db $S_{12}$  ang $S_{12}$  db $S_{22}$  ang $S_{22}$ 

Wobei frequency-unit = Hz, kHz, MHz oder GHz sein darf, als format nur DB zulässig ist, also eine Darstellung von Betrag in dB und Phase in Grad, und die impedance beliebige Werte in Ohm, z.B. 50 oder 75, annehmen darf. Ein syntaktisch zulässige Tabelle (die als Beispiel nur einen einzigen Frequenzpunkt bei 1 GHz enthält) ist:

# Hz S DB R 50 1.0E+09 -9.54 180.0 -3.52 0.0 -3.52 0.0 -9.54 180.0

Handelt es sich bei dem zu prüfenden Netzwerkanalysator um einen Analysator der ZVR-Familie, so geschieht die Definition des geeigneten Datenformats der Tabelle über die folgenden Bedienschritte, wobei zunächst eine Darstellung aller vier S-Parameter notwendig ist:

**[DISPLAY]** QUAD CHANNEL QUAD SPLIT **[SAVE]** SEL ITEMS TO SAVE ⇓: DISABLE ALL ITEMS: ASCII FILE: x1 **[SAVE]** ASCII FILE ⇓: TOUCHSTONE: dB MAG AND PHASE

Man speichert die Tabelle in einer Datei nach Wahl ab, die die "Extension" \*.S2P erhält. Sie wird durch das **T-Check**-Programm über die Funktion "Open a Touchstone file" eingelesen und ausgewertet. Das Ergebnis ist eine grafische Darstellung des **T-Check-**Parameters  $c<sub>r</sub>$  über der Frequenz. Dieser muß idealerweise exakt 1 also 100% betragen. Jede Abweichung deutet auf Ungenauigkeiten des geprüften Netzwerkanalysators hin. Abweichungen bis  $zu \pm 10\%$  sind als geringfügig anzusehen (grüner Bereich). Abweichungen von 10% bis 15% sind noch akzeptabel (gelb) und Abweichungen von mehr als 15% sollten bei einem guten Netzwerkanalysator nach sorgfältig durchgeführter Systemfehlerkalibrierung nicht auftreten (roter Bereich).

#### **3 Theorie**

Ausgenutzt wird, daß bei dem Testmeßobjekt aufgrund fundamentaler Beziehungen nicht alle seine vier S-Parameter unabhängig voneinander beliebige Werte annehmen können. Sie müssen vielmehr einen speziellen Zusammenhang erfüllen, der der Erfüllung der Reziprozitätsbedingung  $S_{21} = S_{12}$  eines reziproken Zweitors ähnlich ist; jedoch darüber hinaus geht und alle vier gemessenen S-Parameter miteinander verknüpft.

Der **theoretische Zusammenhang** wird abgeleitet aus der allgemeinen Streumatrix (S) eines beliebigen Dreitors.

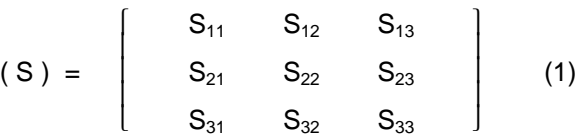

Jeder der insgesamt neun Streuparameter ist so definiert [1], daß er die Reflexion  $S_{mm}$  an einem Tor m beziehungsweise die Transmission  $S_{mn}$ zwischen zwei Toren n und m beschreibt, wobei nicht betrachtete Tore definitionsgemäß mit der Referenzimpedanz  $Z_0$  ideal abgeschlossen sind.

Im vorliegenden Fall handelt es sich um ein verlustfreies, nicht notwendigerweise reziprokes oder symmetrisches und beliebig fehlangepaßtes Dreitor, an dessen Tor 3 sich fest ein Abschlußwiderstand Z befindet. Es verbleibt somit ein resultierendes Zweitor, dessen Eigenschaften im folgenden ermittelt werden sollen. Wichtig ist hierzu die Erkenntnis, daß der Abschlußwiderstand am Tor 3 im konkreten Fall nicht als ideal vorausgesetzt werden muß. Seine Impedanz Z darf beliebig von der reellen Bezugsimpedanz  $Z_0$  (z.B.  $Z_0$  = 50 Ω) abweichen und auch beliebig komplex sein. Um dies einzusehen, zerlegt man gedanklich die komplexe Abschlußimpedanz  $Z = R + i X$ in ihren Wirkanteil R und ihren Blindanteil X. Den Wirkanteil R wiederum denkt man sich mit Hilfe eines idealen Übertragers aus einem Widerstand  $R_0 = Z_0$  erzeugt. Sowohl die Blindanteile der Abschlußimpedanz als auch der ideale Übertrager lassen sich gedanklich als innerer Teil eines erweiterten allgemeinen verlustfreien Dreitors auffassen, an dessen Tor 3 sich nun der reelle Abschlußwiderstand  $Z = R_0$  befindet.

Die im folgenden durchzuführende Betrachtung läßt sich somit ohne Verlust an Allgemeingültigkeit für ein verlustfreies Dreitor durchführen, dessen Tor 3 mit dem reellen Abschlußwiderstand  $R_0$  abgeschlossen ist, und anschließend

auf ein verlustfreies Dreitor übertragen, dessen Tor 3 mit einer beliebigen komplexen Abschlußimpedanz Z abgeschlossen ist. Das verwendete Dreitor muß weder angepaßt noch reziprok oder symmetrisch sein. Als einzige Bedingung wird nur die **Verlustlosigkeit des T-Stücks** gefordert. Daraus folgt, daß seine Streumatrix (S) die Unitaritätsbedingung [2] erfüllen muß, also, daß das Produkt aus (S) multipliziert mit seiner Transjugierten  $(S)^T$  die Einheitsmatrix (E) ergibt:

$$
(S) \cdot (S)^{*T} = (E)
$$
 (2)

Führt man diese Matrizenmultiplikation für die Streumatrix (S) des T-Stücks laut Gl.(1) aus, so erhält man u.a. die folgenden drei Beziehungen:

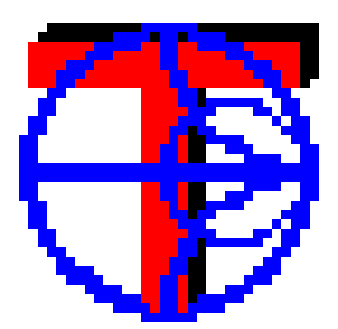

BILD 3 Das Symbol des **T-Check**-Programms

$$
|S_{11}|^2 + |S_{12}|^2 + |S_{13}|^2 = 1
$$
 (3)

$$
|S_{21}|^2 + |S_{22}|^2 + |S_{23}|^2 = 1
$$
 (4)

$$
S_{11} S_{21}^* + S_{12} S_{22}^* + S_{13} S_{23}^* = 0
$$
\n(5)

Durch Umformung erhält man:

Ans (3) ⇒ 
$$
|S_{13}|^2 = 1 - |S_{11}|^2 - |S_{12}|^2
$$
 (6)

Ans (4) ⇒ 
$$
|S_{23}|^2 = 1 - |S_{21}|^2 - |S_{22}|^2
$$
 (7)

Ans (5) ⇒ 
$$
S_{13} S_{23} = - (S_{11} S_{21} + S_{12} S_{22})
$$
 (8)

Betragsbildung auf beiden Seiten von Gl.(8):

Ans (8) ⇒ 
$$
|S_{13}| \cdot |S_{23}| = |S_{11} S_{21}^* + S_{12} S_{22}^*|
$$
 (9)

Bildet man nun den Quotienten von Gl.(9) dividiert durch die Wurzel aus dem Produkt von Gl.(6) und Gl.(7), so muß dieser Quotient genau 1 ergeben, wie man an den Termen auf den linken Seiten der drei Gleichungen (6), (7) und (9) erkennt. Aus (6), (7) und (9) erhält man als Ergebnis die **T-Check-Formel**:

$$
\frac{|S_{13}| \cdot |S_{23}|}{\sqrt{(|S_{13}|^2 \cdot |S_{23}|^2)}} = \frac{|S_{11} S_{21}^* + S_{12} S_{22}^*|}{\sqrt{(1 - |S_{11}|^2 \cdot |S_{12}|^2)(1 - |S_{21}|^2 \cdot |S_{22}|^2)}}
$$
(10)

Der in Gl.(10) angegebene Quotient wird als **T-Check-Parameter**  $c_T$  **definiert. Er muß im** Idealfall exakt 1 sein. Abweichungen von 1 deuten auf Meßungenauigkeiten des Analysators hin. Das Maß der Erfüllung dieser Identität wird als Qualitätsmaß für die Meßgenauigkeit des betrachteten Netzwerkanalysators angesehen.

Bis auf die genannte Verlustfreiheit muß das T-Stück keine Bedingungen erfüllen. Der verwendete Widerstand an Tor 3 muß ebenfalls keine Bedingungen erfüllen. Er darf von 50 Ω abweichen und auch Blindkomponenten aufweisen.

Dies läßt sich auch mathematisch beweisen. Der Einfachheit halber geht man dazu von einem konzentrierten symmetrischen T-Stück aus, an dessen mittlerem Tor (3) ein Widerstand mit beliebiger komplexer Impedanz Z angeschlossen sei. Die Streuparameter für das resultierende Zweitor lauten:

$$
S_{11} = S_{22} = -Z_0 / (2 \cdot Z + Z_0)
$$
 (11)

und  $S_{21} = S_{12} = 2 \cdot Z / (2 \cdot Z + Z_0)$ ,

wobei Z<sub>o</sub> wieder die Bezugsimpedanz ist.

Durch Einsetzen in Gl.(10) erhält man:

 **cT** = S11·S21 \* + S21·S11 \* / (1 - S11<sup>2</sup> - S212 ) (12) (-Zo / (2·Z + Zo)) · (2·Z / (2·Z + Zo))\* + (-Zo / (2·Z + Zo))\* · (2·Z / (2·Z + Zo)) = 1 - (-Zo / (2·Z + Zo)) · (-Zo / (2·Z + Zo)) \* - (2·Z / (2·Z + Zo)) · (2·Z / (2·Z + Zo))\* -2·Z\* ·Zo - 2·Z·Zo \* = (2·Z + Zo) · (2·Z + Zo) \* - Zo·Zo \* - 4·Z·Z\* = 1 q.e.d.

#### **4 Der T-Checker**

Um die praktische Verwendbarkeit des Verfahrens zu erleichtern und die Prüfgenauigkeit zu steigern, die durch Verluste einer einfachen T-Verzweigung beeinträchtigt wird, wurde ein speziell geeignetes Meßobjekt für den **T-Check** entwickelt. Es verkörpert die Prinzipstruktur von BILD 1 und kann anstelle eines resistiv abgeschlossenen T-Stücks verwendet werden. Es handelt sich dabei um ein koaxiales Meßobjekt, genannt der **T-Checker** (BILD 4).

Compact and nearly lossless coaxial airline regions

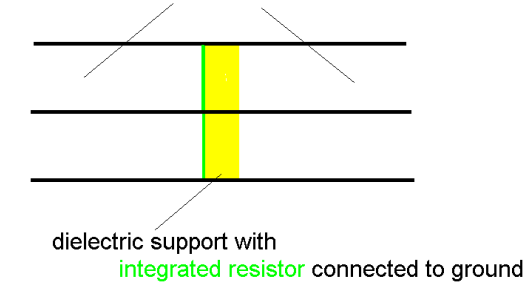

BILD 4 Technische Ausführung des **T-Checker**

Der **T-Checker** erinnert von seinem Aussehen an eine einfache koaxiale Durchverbindung mit einem Buchsen- und einem Steckeranschluß. Er besteht aus koaxialem Außen- und Innenleiter. Beide sind vergoldet, um die elektrische Leitfähigkeit zu erhöhen. Der Innenleiter wird, wie üblich, durch eine dielektrische Stütze gehalten. Diese besteht im Falle des **T-Checker** aus drei Aluminiumoxidkeramiksubstraten. Anders als bei einer gewöhnlichen Stütze enthalten diese jedoch integrierte Dünnfilmwiderstände, die in Kombination den gewünschten Widerstand gegen Masse ergeben.

Aufgrund seiner kompakten Struktur ist der **T-Checker** ein sehr breitbandiges Meßobjekt und geradezu ideal geeignet, den **T-Check** damit durchzuführen. Der **T-Checker** ist robust konstruiert und daher auch für eine häufige Überprüfung der Meßgenauigkeit von Netzwerkanalysatoren gut geeignet. Der **T-Check** kann so sehr einfach beispielsweise als abschließender Schritt nach Durchführung einer Systemfehlerkalibrierung eines Netzwerkanalysators ausgeführt werden. Auch die Meßgenauigkeit des kalibrierten Analysators läßt sich von Zeit zu Zeit so leicht überprüfen. Damit wird das Vertrauen in die Genauigkeit der Meßergebnisse weiter gestärkt.

Das folgende BILD 5 zeigt ein Foto des **T-Checker**. Er ist von R&S erhältlich.

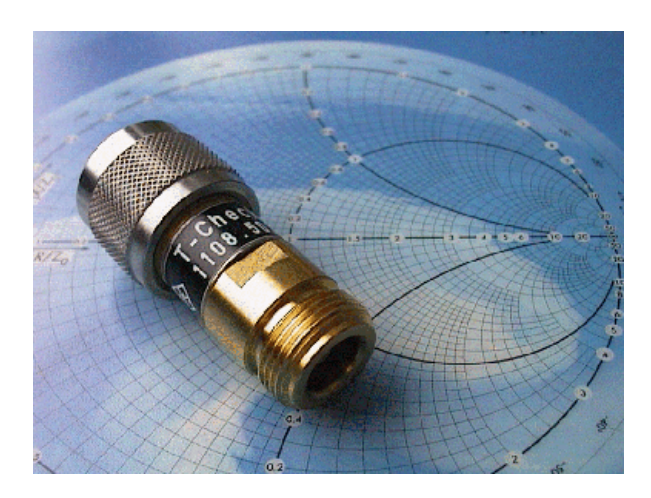

BILD 5 Der **T-Checker**

#### **5 Fehlerbetrachtung**

Von praktisch wichtiger Bedeutung ist es, eine Vorstellung von der Größenordnung der ermittelten Abweichungen vom idealen Wert 1 zu erhalten. Dazu wird eine **Fehlerbetrachtung** mit dem Ziel durchgeführt, den "Worst-Case"-Wert für c<sub>T</sub> unter Annahme der für den ZVR spezifizierten Meßabweichungen zu berechnen.

Ausgehend von Gl.(10) erkennt man, daß ein Maximum von  $c<sub>T</sub>$  genau dann angenommen wird, wenn der Zähler maximal und der Nenner minimal ist. Der Nenner ist dann minimal, wenn alle vier **Beträge**  $|S_{11}|, |S_{12}|, |S_{21}|$  und  $|S_{22}|$  maximal sind. Der Zähler ergibt sich ausgehend von der idealen Streumatrix eines ideal abgeschlossenen T-Stücks

$$
(S) = \begin{bmatrix} -1/3 & 2/3 \\ 2/3 & -1/3 \end{bmatrix}
$$
 (13)

zu  $\vert$ -1/3 · 2/3 · 2/3 · 1/3 und ist dann maximal. wenn die **Beträge** aller vier Streuparameter ebenfalls **maximal** werden und ihre Phasen unverändert bleiben. Unter Annahme der im Datenblatt für den Netzwerkanalysator ZVR spezifizierten Unsicherheit von 0,4 dB bei Reflexionsmessungen und 0,2 dB bei Transmissionsmessungen ergibt sich im "Worst-Case"-Fall  $c_T$  = 1,154, also eine Abweichung von etwa 15% vom Idealwert 1. Diese Abweichung stellt daher die Grenze zwischen dem gelben und roten Bereich im Auswertediagramm dar.

Betrachtet man Meßabweichungen, die 1/10 der spezifizierten Daten betragen, und ermittelt wiederum den "Worst-Case"-Fall, so erhält man für  $c_T$  = 1,014, also eine Abweichung von 1,4%. Dieser Wert entspricht in etwa den typisch beobachteten Abweichungen, wobei zu beachten ist, daß in der Praxis keine "Worst-Case"-Addition der einzelnen Meßfehler auftritt.

Bei hohen Frequenzen tritt zunehmend eine Dämpfung an den beiden seitlichen Armen des T-Stücks auf. Dies hat, wie sich zeigen läßt,  $c_T$  < 1 zur Folge. So ergibt sich beispielsweise bei einer angenommenen Dämpfung jedes seitlichen Armes des T-Stücks von 0,01 dB eine Reduktion von  $c<sub>T</sub>$  um etwa 1%.

#### **6 Danksagung**

Die **Idee** zur Prüfung der Meßgenauigkeit von Netzwerkanalysatoren mit Hilfe eines abgeschlossenen einfachen T-Stücks stammt von **Herrn Prof. Dr.-Ing. Siegfried Martius**, Universität Erlangen-Nürnberg, dem ich dafür ausdrücklich danken möchte. Er hat ausgehend von der Rauschtheorie und der Annahme voller Korrelation der an den beiden Toren des T-Stücks austretenden Rauschwellen sowie der bekannten Beziehung (z.B. [3])

> $(C) = \xi \cdot \{ (E) - (S) \cdot (S)^{T} \}$ ξ = Proportionalitätskonstante

zwischen der Rauschwellenkorrelationsmatrix (C) und der Streumatrix (S) die in Gl.(10) angegebene Beziehung vorgeschlagen und deren Brauchbarkeit theoretisch und praktisch nachgewiesen.

**Herrn Prof. Dr.-Ing. Burkhard Schiek**, Ruhr-Universität Bochum, gilt mein herzlicher Dank für viele hilfreiche Anregungen sowie nützliche und stets interessante Diskussionen.

**Herrn Dipl.-Ing. Christian Evers und Herrn Dr.-Ing. Jochen Simon** danke ich für die stetige Förderung und gute Hinweise.

**Herrn Thomas Spreitzer** danke ich für den kreativen Entwurf der Software und deren sorgfältige Realisierung.

#### **7 Literatur**

- [1] B. Schiek: Meßsysteme der Hochfrequenztechnik, Hüthig, Heidelberg, 1984, pp. 3 ff.
- [2] H. Brand: Schaltungslehre linearer Mikrowellennetze, Hirzel, Stuttgart, 1970, pp. 150 ff.
- [3] B. Schiek, H.-J. Siweris: Rauschen in Hochfrequenzschaltungen, Hüthig, Heidelberg, 1990, p. 60.

Olaf Ostwald, 1ES3 Rohde & Schwarz 3 Juni 1998

#### **8 Applikationsschriften**

- [1] H.-G. Krekels: Automatic Calibration of Vector Network Analyzer ZVR, Appl. Note 1EZ30\_2E.
- [2] O. Ostwald: 3-Port Measurements with Vector Network Analyzer ZVR, Appl. Note 1EZ26\_1E.
- [3] O. Ostwald: 4-Port Measurements with Vector Network Analyzer ZVR, Appl. Note 1EZ25\_1E.
- [4] T. Bednorz: Measurement Uncertainties for Vector Network Analysis, Appl. Note 1EZ29\_1E.
- [5] P. Kraus: Frequenzumsetzende Messungen mit dem Netzwerkanalysator ZVR, Appl. Note 1EZ31\_1D.
- [6] J. Ganzert: Accessing Measurement Data and Controlling the Vector Network Analyzer via DDE, Appl. Note 1EZ33\_1E.
- [7] J. Ganzert: File Transfer between Analyzers FSE or ZVR and PC using MS-DOS Interlink, Appl. Note 1EZ34\_1E.
- [8] O. Ostwald: Group and Phase Delay Measurements with Vector Network Analyzer ZVR, Appl. Note 1EZ35\_1E.
- [9] O. Ostwald: Mehrtormessungen mit dem Netzwerkanalysator ZVR, Appl. Note 1EZ37\_1D.
- [10] O. Ostwald: Fragen und Antworten zum Netzwerkanalysator ZVR, Appl. Note 1EZ38\_3D.
- [11] A. Gleißner: Interner Datentransfer zwischen Windows 3.1 / Excel und vektoriellem Netzwerkanalysator ZVR, Appl. Note 1EZ39\_1D.
- [12] A. Gleißner: Power Calibration of Vector Network Analyzer ZVR, Appl. Note 1EZ41\_2E.
- [13] O. Ostwald: Pulsed Measurements on GSM Amplifier SMD ICs with Vector Network Analyzer ZVR, Appl. Note 1EZ42\_1E.
- [14] O. Ostwald: Zeitbereichsmessungen mit dem Netzwerkanalysator ZVR, Appl. Note 1EZ44\_1D.

#### **9 Bestellangaben**

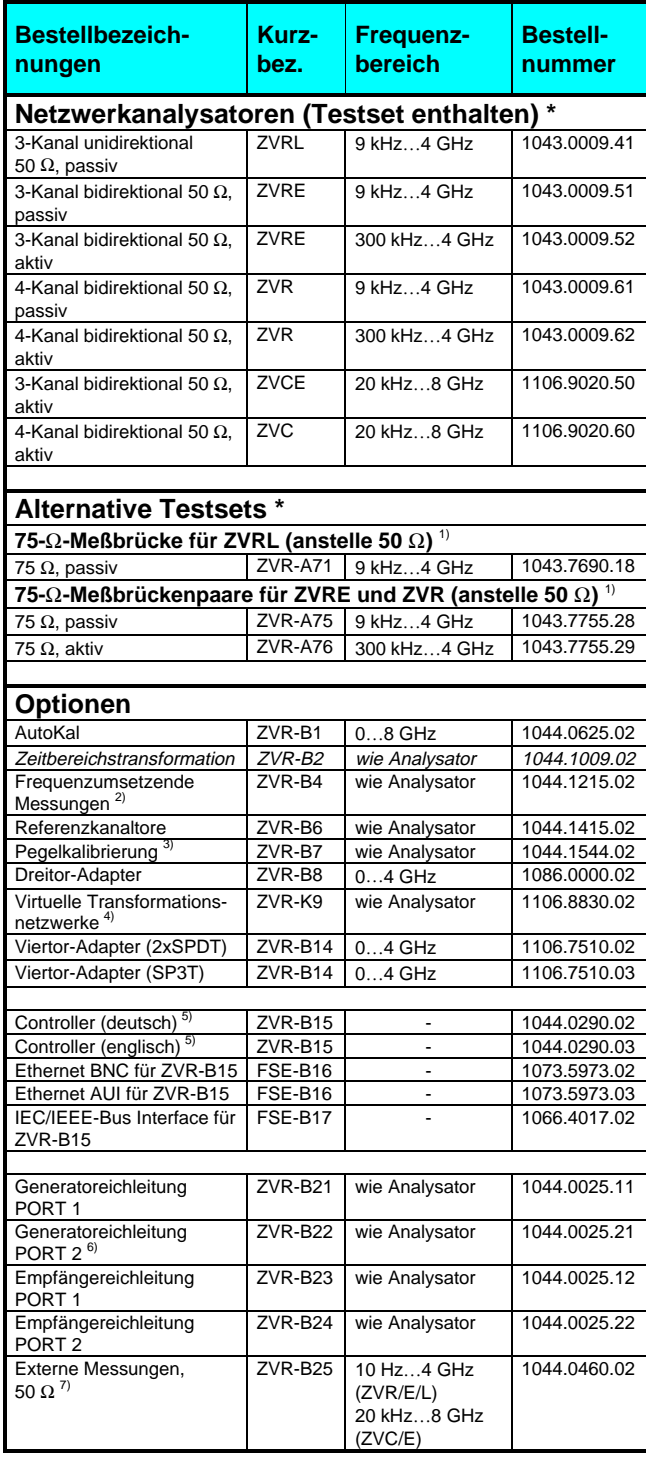

<sup>1)</sup> Nur zusammen mit Bestellung von ZVR/E/L.

<sup>2)</sup> Beinhaltet Oberwellenmessungen.<br><sup>3)</sup> Benötigt einen Leistungsmesser mit Sensor.

<sup>4)</sup> Nur für ZVR oder ZVC mit ZVR-B15.<br><sup>5)</sup> Beinhaltet DOS, Windows 3.11, Tastatur und Maus.

<sup>6)</sup> Nur für ZVR oder ZVC.

 $7)$  Eichleitungen erforderlich.

**\* Hinweis:**

**Aktiv-Testset enthält im Gegensatz zum Passiv-Testset eine**

**Gleichstromzuführung, z. B. zur Versorgung aktiver Meßobjekte.**